# **МУНИЦИПАЛЬНОЕ БЮДЖЕТНОЕ ОБЩЕОБРАЗОВАТЕЛЬНОЕ УЧРЕЖДЕНИЕ «АТРАТСКАЯ СРЕДНЯЯ ОБЩЕОБРАЗОВАТЕЛЬНАЯ ШКОЛА» АЛАТЫРСКОГО РАЙОНА ЧУВАШСКОЙ РЕСПУБЛИКИ**

Рябов Александр Подписано цифровой Иванович Иванович Дата: 2022.09.06 12:03:14 +03'00'

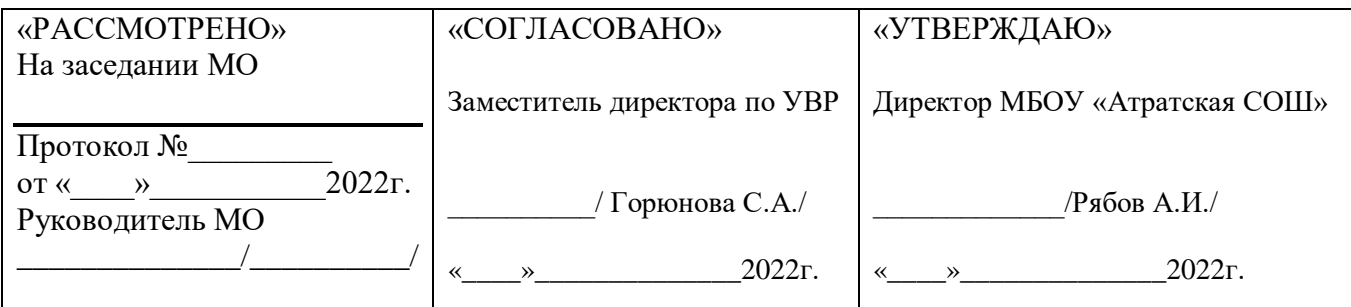

### **Рабочая программа по внеурочное деятельности**

## **«Занимательная информатика»**

## **Уровень образования (5-9):** основное общее образование

### **Количество часов: 174 часа**

## **Место учебного предмета, курса в учебном плане:**

 **5 класс** Количество часов в год- 35 Количество часов в неделю-1 **6 класс** Количество часов в год- 35 Количество часов в неделю-1

## **7 класс**

Количество часов в год-35 Количество часов в неделю - **8 класс** Количество часов в год-35 Количество часов в неделю – 1 9 класс Количество часов в год-34 Количество часов в неделю-1

## **Учитель: Радаева Н.В**

Рабочая программа внеурочной деятельности "Занимательная информатика" по информатике относится к общеинтеллектуальному направлению и составлена на основе федерального государственного образовательного стандарта основного общего образования и соответствует требованиям к результатам освоения образовательной программы

 Программа курса «Занимательная информатика» является продолжением изучения смежных предметных областей (изобразительного искусства, музыки, литературы, истории) в освоении различных видов и техник искусства.

Одним из важных аспектов модернизации современного российского образования является информатизация образования. Сегодня учителям необходимо использовать информационно компьютерные технологии для повышения интереса учащихся к предмету.

Настоящая программа создает условия для культурного и профессионального самоопределения, творческой самореализации личности ребёнка, её интеграции в системе мировой и отечественной культур.

В программе учитываются возрастные и психологические особенности школьников, обучающихся на ступени основного общего образования, межпредметные связи.

Большое внимание уделяется творческим заданиям, в ходе выполнения которых у детей формируется творческая и познавательная активность.

#### **Цели и задачи овладения курса**

Цель: формирование самостоятельного мышления, развития фантазии и практического воплощения своих творческих идей, используя возможности персонального компьютера.

Задачи курса:

· способствовать овладению учащимися приемами работы на компьютере;

· познакомить с основами знаний в области компьютерной графики, текстового редактора;

· прививать детям видение красоты окружающего мира на бумажных и электронных носителях.

· способствовать формированию сознания школьников к системно-информационному восприятию мира, развитие стремления к самообразованию;

· способствовать раскрытию творческих способностей, подготовки к художественноэстетическому восприятию окружающего мира;

· прививать интерес к полиграфическому искусству, дизайну, оформлению;

· способствовать развитию композиционного мышления, художественного вкуса;

· способствовать развитию коммуникативных способностей.

· способствовать формированию нравственных качеств личности и культуры поведения в обществе.

Предметные результаты освоения курса:

уметь создавать рисунки в программе Paint;

уметь создавать презентации в программе Power Point;

умение создавать текстовые документы в текстовом процессоре Word;

владение методами чтения и понимания будущего действия, четкое проговаривание и создание композиций.

владение способами безопасной и рациональной организации труда.

#### **Основное содержание курса «Занимательная информатика»**

### **1 год обучения-5 класс (35 часов – 1 час в неделю)**

- Введение (1 ч.)

-Логические задачи (10 ч)

Получить представление о логических задачах, рассуждать о методах решения задач. Получить представление об упорядочении. Рассуждать о методах решения задач о переправах, разьездах.

-Основы компьютерной графики (12 ч.)

Введение в компьютерную графику. Инструменты графического редактора. Создание простейших рисунков. Действия над фрагментами рисунка (повороты и отражения фрагментов рисунка). Работа с текстом. Атрибуты текста.

- Создание презентаций в среде Рower Point (12 ч.)

Компьютерные презентации. Описание последовательно развивающихся событий (сюжет). Дизайн презентации и макеты слайдов. Создание эффекта движения с помощью смены последовательности рисунков. Анимация. Возможности настройки анимации.

### **2 год обучения – 6 класс (35 часов – 1 час в неделю)**

- Лингвистические задачи (10 ч)

Задачи некорректными условиями, задачи отношением равенства

- Основы издательской деятельности в Publisher (12 ч.)

Основные функции Publisher. Работа с текстом. Включение графики в макет публикации. Вставка фотографий и рисунков. Изменение размеров и положения рисунка на странице. Обтекание графического изображение. Создание открытки, буклета. Сохранение публикации.

- Создание проекта (13 ч)

Проект. Практическая работа. Проектная деятельность

Структурирование материала. Разработка этапов работы. Создание эскиза . Тематический подбор материала. Обработка текстового и графического материала. Презентация проекта.

#### **3 год обучения- 7 класс (35 часа- 1 час в неделю)**

-Применение алгоритма. Тренировочные упражнения на применение алгоритма(10 часов)

-Текстовый процессор Microsoft Word (12 ч.)

Интерфейс текстовых редакторов. Текстовые документы и их структурные единицы (раздел, абзац, строка, слово, символ). Правила ввода текста. Создание и редактирование текстовых документов на компьютере (вставка, удаление и замена символов, работа с фрагментами текстов, проверка правописания, расстановка переносов). Форматирование символов (шрифт, размер, начертание, цвет). Форматирование абзацев (выравнивание, отступ первой строки). Стилевое форматирование. Включение в текстовый документ списков, таблиц и графических объектов. Работа с встроенными графическими примитивами в текстовом редакторе Коллективная работа над документом. Сохранение документа в различных текстовых форматах.

- Работа в программе Movie Maker (13 ч.)

Основные функции Movie Maker. Импорт изображений. Импорт звука или музыки. Запись с видеоустройства. Монтаж. Создание проекта.

### **4 год обучения -8 класс (35 часа- 1 час в неделю)**

 -Вводный урок. Знакомство с темой проекта. Образцы проектной работы. Выявление проблем и их причин. Выбор темы проекта. Практическая работа ,проектная деятельность. (10 часов)

- Настольная издательская система Publisher.Публикации на все случаи жизни

Проект. Практическая работа. Познавательная деятельность. Проектная деятельность.

Работая с настольной издательской системой Publisher, школьники быстро научатся создавать эффектные бюллетени, брошюры, объявления и веб-страницы, даже если раньше никогда не занимались издательским делом. (14часов)

- Технология обработки графической информации. Векторная графика

Проект. Практическая работа. Познавательная деятельность. Проектная деятельность.

Изучив данные темы, ребята смогут создавать рисунки в любых графических форматах. Создавать коллажи и др.(11 часов)

### **5 год обучения – 9 класс (34 часа-1 час в неделю)**

 -Задачи на вычисления, решаемые с конца. Последовательности и закономерности. Поиск и анализ закономерностей. Числовые ребусы. (10 часов)

- Создание презентаций Power Point.(15 часов)

Проект. Практическая работа. Познавательная деятельность. Проектная деятельность.

Данная тема знакомит с технологией создания различного рода презентаций, рекламы, «живых» объявлений.

-Подготовка к выставке работ курса «Занимательная информатика».(9 часов)

Художественная деятельность. Творческая деятельность. Выставка. Конкурс. Презентации.

 Здесь каждый может в полную силу проявить свою творческую индивидуальность, интеллект, художественный вкус, знания, полученные в результате изучения курса «Занимательная информатика».

# **Учебно-тематическое планирование разделов 5-9 классы**

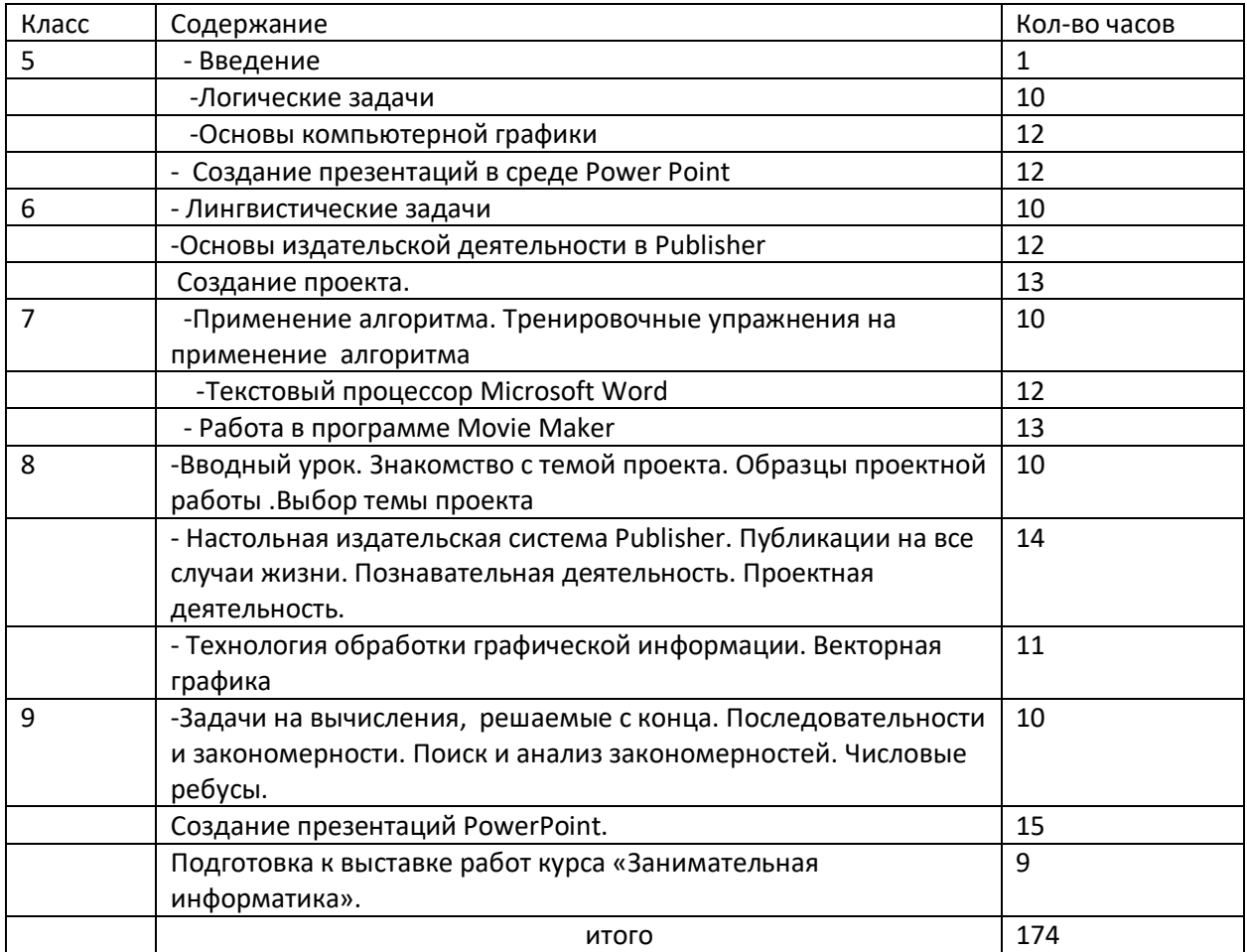